# **Advanced Guide to Learn Machine Learning with Scikit-Learn, Keras, and TensorFlow**

Machine learning (ML) is a rapidly evolving field that has the potential to revolutionize many aspects of our lives. It is used in everything from selfdriving cars to medical diagnosis and fraud detection.

If you are interested in learning more about ML, there are a number of resources available to you. One of the best ways to learn is to start by working with a library like Scikit-learn, Keras, or TensorFlow.

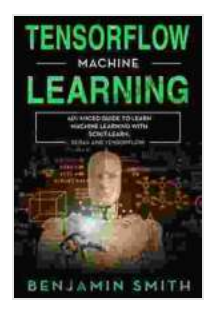

**TensorFlow Machine Learning: Advanced Guide to [Learn Machine Learning With Scikit-Learn, Keras and](https://shelf.deedeebook.com/reads.html?pdf-file=eyJjdCI6ImlEQXhqMDlqRTZHNTIySGRqd29xQmN1RGRwSW52cDNIY3R0QnZnRDlhNlNSRkt5dFlJbTdtZWFDWkExNnpJQXFUSTRaYTQ2T2xXZ1QzeWxoY2RtV2FTM3ZRQmtpQ0lGSU5jSllpK3N0aXUrdDlycUdOVzJxU1wvcHAyUERDbXlPYjdvd2xnTTQwcUpKZVZSOGljRGNjSGlYWFQ5aENHdVFPelVxc2ZvQ1F1dFBGSDNid3ZZSFdVZWtrT1A4RWRPajRpcmQwT1hJM2xXVXdkdzdxaHpNSFJ3ZjIyNGhOeTNWenp1SjE4VHBcL1V5XC9qUTBWQlB5TW5YZlhOajlHTWY4dzdveUt0STRBd0dyTFhXU2NCeDVjOTFRPT0iLCJpdiI6IjY0YzdjYmNlZTkwYzNkYjlhYmI2YzE0MzU2NWRmYWI4IiwicyI6ImI4OWE4MmQ1ZDlkYmQ2ZGUifQ%3D%3D) TensorFlow** by Benjamin Smith

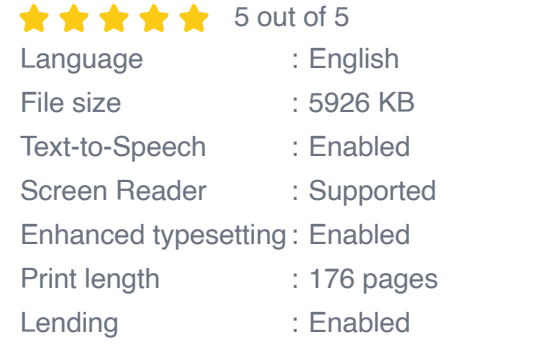

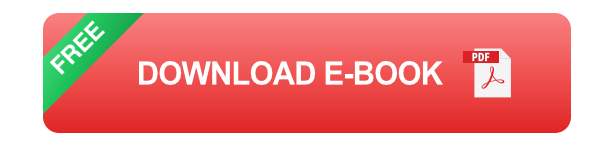

In this guide, we will provide an overview of these three libraries and show you how to use them to build your own ML models.

#### **2. Scikit-Learn**

Scikit-learn is a Python library that provides a wide range of ML algorithms. It is designed to be easy to use and efficient, and it is a great choice for beginners who are just getting started with ML.

Some of the most popular algorithms in Scikit-learn include:

- Linear regression ú.
- Logistic regression  $\blacksquare$
- Support vector machines  $\blacksquare$
- Decision trees a.
- Random forests a.

To use Scikit-learn, you can install it using the following command:

pip install scikit-learn

#### **3. Keras**

Keras is a Python library that makes it easy to build and train deep learning models. Deep learning is a type of ML that is used to solve complex problems that cannot be solved by traditional ML techniques.

Keras is built on top of TensorFlow, which is a powerful open-source ML library. Keras provides a high-level API that makes it easy to work with TensorFlow, and it is a great choice for beginners who want to get started with deep learning.

Some of the most popular features of Keras include:

- Easy to use API  $\blacksquare$
- Support for a wide range of deep learning models  $\blacksquare$
- Pre-built models for common tasks  $\mathcal{L}_{\mathcal{A}}$
- Community support a.

To use Keras, you can install it using the following command:

pip install keras

#### **4. TensorFlow**

TensorFlow is a powerful open-source ML library that can be used to build and train a wide range of ML models. It is a low-level library that gives you more control over the training process, and it is a great choice for experienced ML engineers who want to get the most out of their models.

Some of the most popular features of TensorFlow include:

- Powerful and flexible API  $\blacksquare$
- Support for a wide range of ML models  $\mathcal{L}_{\mathcal{A}}$
- Pre-built models for common tasks a.
- Community support m,

To use TensorFlow, you can install it using the following command:

pip install tensorflow

#### **5. Getting Started**

Now that you have installed the necessary libraries, you can start building your own ML models. Here is a simple example of how to build a linear regression model using Scikit-learn:

python import numpy as np import pandas as pd from sklearn.linear\_model import LinearRegression

# Load the data data =  $pd.read$  csv('data.csv')

# Create the features and target variables  $X = data[$  ['feature1', 'feature2']] y  $=$  data['target']

 $#$  Create the model model = LinearRegression()

```
# Fit the model model.fit(X, y)
```
 $#$  Make predictions predictions = model.predict(X)

### **6.**

In this guide, we have provided an overview of three of the most popular ML libraries: Scikit-learn, Keras, and TensorFlow. We have also shown you how to use these libraries to build your own ML models. With these libraries, you can start building your own ML models and solving real-world problems.

Here are some additional resources that you may find helpful:

- Scikit-learn documentation a.
- **Keras documentation**

TensorFlow documentation  $\bar{\phantom{a}}$ 

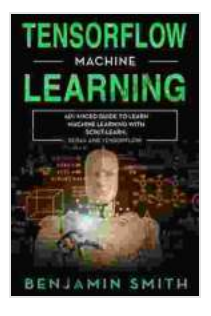

## **TensorFlow Machine Learning: Advanced Guide to [Learn Machine Learning With Scikit-Learn, Keras and](https://shelf.deedeebook.com/reads.html?pdf-file=eyJjdCI6ImlEQXhqMDlqRTZHNTIySGRqd29xQmN1RGRwSW52cDNIY3R0QnZnRDlhNlNSRkt5dFlJbTdtZWFDWkExNnpJQXFUSTRaYTQ2T2xXZ1QzeWxoY2RtV2FTM3ZRQmtpQ0lGSU5jSllpK3N0aXUrdDlycUdOVzJxU1wvcHAyUERDbXlPYjdvd2xnTTQwcUpKZVZSOGljRGNjSGlYWFQ5aENHdVFPelVxc2ZvQ1F1dFBGSDNid3ZZSFdVZWtrT1A4RWRPajRpcmQwT1hJM2xXVXdkdzdxaHpNSFJ3ZjIyNGhOeTNWenp1SjE4VHBcL1V5XC9qUTBWQlB5TW5YZlhOajlHTWY4dzdveUt0STRBd0dyTFhXU2NCeDVjOTFRPT0iLCJpdiI6IjY0YzdjYmNlZTkwYzNkYjlhYmI2YzE0MzU2NWRmYWI4IiwicyI6ImI4OWE4MmQ1ZDlkYmQ2ZGUifQ%3D%3D)**

**TensorFlow** by Benjamin Smith

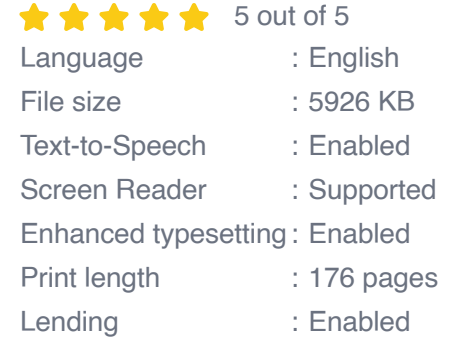

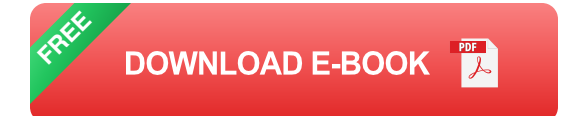

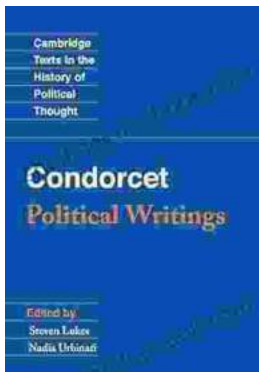

## **[Later Political Writings: A Window into the](https://shelf.deedeebook.com/book/Later%20Political%20Writings%20A%20Window%20into%20the%20Evolution%20of%20Political%20Thought.pdf) Evolution of Political Thought**

Political thought, like the ever-changing tapestry of human history, has undergone a continuous process of evolution, with each era contributing its...

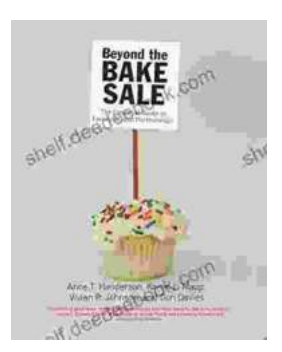

### **The Essential Guide to Family School [Partnerships: Building a Strong Foundation for](https://shelf.deedeebook.com/book/The%20Essential%20Guide%20to%20Family%20School%20Partnerships%20Building%20a%20Strong%20Foundation%20for%20Student%20Success.pdf) Student Success**

: The Importance of Family School Partnerships Family school partnerships are essential for student success. When schools and families work...